## **PERANCANGAN DAN PEMBUATAN UJIAN SIM (Surat Ijin Mengemudi) DIGITAL PORTABLE**

# **Lastiko Ardines Farqiardi, Edi Satriyanto S.Si., M.Si., Eru Puspita, S.T., M.Kom.**

Jurusan Teknik Elektronika Politeknik Elektronika Negeri Surabaya Institut Teknologi Sepuluh Nopember Kampus ITS Keputih Sukolilo Surabaya 60111 Telp. 031-5947280, Fax 031-5946114

E-mail:last.tiko@gmail.com

### **Abstrak**

Pada jaman sekarang alat trasnaportasi pribadi adalah sesuatu yang sangat penting. Karena dengan alat transportasi ini akan mempermudah manusia dalam menempuh perjalanan dan mempersingkat waktu. Untuk mengendarai alat transportasi pribadi yang berbahan bakar bensin seperti kendaraan bermotor harus memiliki SIM. Dimana untuk mendapatkan SIM orang tersebut harus mengikuti ujian tetapi pada saat pelaksanaan ujian SIM terjadi banyak kecurangan yang terjadi seperti mencotek, menyewa joki ujian.

Dari permasalahan diatas maka dibuatlah alat ini yang berfungsi untuk mencegah kecurangan yang terjadi dan mempermudah peserta ujian dalam menjawab soal ujian SIM. Alat ini berupa LCD grafik berukuran 240x64 pixel, keypad, dan SD card yang disatukan dalam 1 sistem dimana SD card merupakan tempat penyimpanan soal dan menyimpan nilai hasil ujian. Setiap soal yang ditampilkan pada LCD grafik berasal dari dalam SD card. Untuk pembacaan SD Card yang ditampilkan ke LCD grafik digunakan komunikasi SPI, dimana pada komunikasi ini minimum sistem ATMEGA128 sebagai master dalam pengiriman data dan SD Card sebagai slave. Keypad pada alat ini sebagai masukkan jawaban dari tiap soal yang dijawab dan juga untuk meneruskan jawaban. Untuk menghindari kecurangan yang terjadi saat ujian SIM maka dalam sistem alat ini dibuatlah random soal, dengan random soal ini akan mengubah urutan soal sehingga antara peserta 1 dengan yang lainnya berbeda urutan soal ujian.

**Kata kunci** : ATMEGA128, Random soal, MMC/SD card, LCD grafik 240x64, keypad 4x4

#### **1. Pendahuluan**

Dengan kebutuhan manusia terhadap kendaraan umum atau pribadi membuat semakin bertambah orang-orang yang membutuhkan SIM(Surat Ijin Mengemudi) untuk mengendarai kendaraan bermotor. Dengan semakin banyaknya terhadap SIM membuat seseorang melakukan kecurangan untuk lolos ujian SIM secara teori. Sesungguhnya ujian SIM teori ini diperuntukan menguji pengetahuan seseorang dalam rambu-rambu lalu lintas yang berada di jalan, dan dengan ujian itu dapat mengetahui pengetahuan seseorang pengendara apakah dia layak berkendara dijalan atau tidak. Sehingga pada ujian teori ini banyak terjadi kecurangan, peserta mudah untuk melakukannya karena dapat melihat peserta ujian lain. Ini membuat berkurangnya para pengendara yang baik dan banyak pengendara yang melanggar peraturan rambu lalu lintas dan penyebab terjadinya kecelakaan.

Seiring perkembangan zaman terutama dalam bidang teknologi banyak alat yang digunakan untuk mempermudah manusia dalam pengerjaan suatu pekerjaan. Oleh karena itu kami mendesain suatu rancangan yang

dapat membantu untuk mempermudah pengerjaan dalam ujian SIM teori dan mengurangi kecurangan yang terjadi pada ujian, untuk itu saya mendesain alat "Perancangan dan Pembuatan Ujian SIM Digital *Port*able" dengan alat ini para pelaksana tidak memerlukan alat tulis untuk menjawab pertanyaan ujian SIM hanya dengan menekan tombol *keypad* yang tersedia untuk menjawab setiap pertanyaan.

Cara kerja alat ini adalah dengan menampilkan soal yang tersimpan pada file text yang ada pada *SD card atau MMC* ke *LCD* untuk proses menampilkan soal ke *LCD* dengan menggunakan komunikasi SPI antara mikrokontroller sebagai master dan *SD card* atau *MMC* sebagai slave . Setelah soal ujian muncul pada *LCD*, peserta ujian dapat menjawab soal ujian dengan melakukan penekanan dari *keypad.* Penekanan *keypad* tersebut akan disimpan didalam *SD card atau MMC* dalam bentuk file text. Dari hasil jawaban tersebut akan diolah untuk menentukan nilai setiap peserta, sehingga diketahui apakah peserta tersebut lulus dalam ujian atau tidak.

#### **2. Tujuan**

Tujuan utama dari proyek akhir ini adalah merencanakan dan merealisasikan sebuah ujian SIM digital Mengacu pada tujuan utama pada proyek akhir ini maka terdapat beberapa tujuan khusus antara lain :

- 1. Membuat alat ujian SIM secara digital yang mudah digunakan peserta ujian.
- 2. Meningkatkan Satlantas Polres dalam memberikan ujian SIM teori.

### **3. Perumusan Masalah**

Adapun permasalahan yang akan dibahas adalah sebagai berikut :

- Bagaimana cara penyimpanan dan  $\bullet$ pembacaan data file text menggunakan *MMC*?
- Bagaimana cara menampilkan format text dari *SD card* ke *LCD* grafik?
- Bagaimana cara melakukan random  $\bullet$ soal dari file text?

### **4. Batasan Masalah**

 Adapun batasan-batasan masalah yang dibuat agar dalam pengerjaan proyek akhir ini dapat berjalan dengan baik adalah sebagai berikut :

- Tampilan maksimal pada *LCD* hanya sebesar 240 × 64 *pixel* sehingga soal ujian yang ditampilkan pada *LCD* kurang maksimal
- Untuk 1 soal dan 1 jawaban membutuhkan 1 file text.
- Gambar yang ditampilkan pada *LCD* berasal dari mikro, bukan dari pengambilan file di *MMC*.
- Untuk memasukkan soal masih melalui bantuan dari Card Reader.

### **5. Perencanaan dan Pembuatan sistem**

Pada pembuatan alat ini secara umum terbagi menjadi dua bagian pokok, yaitu pembuatan perangkat keras dan perangkat lunak. Pembuatan perangkat keras meliputi pembuatan mekanik serta perangkat keras elektronika ( hardware ). Sedangkan pembuatan perangkat lunak dirancang dengan menggunakan bahasa C.

Pembahasan materi pada bab ini difokuskan pada perencanaan, perancangan serta pembuatan perangkat keras dan lunak yang merupakan pokok pembahasan dari Tugas Akhir.

#### **5.1. Blok diagram Secara Keseluruhan**

.

Ini merupakan gambaran sistem secara keseluruhan.

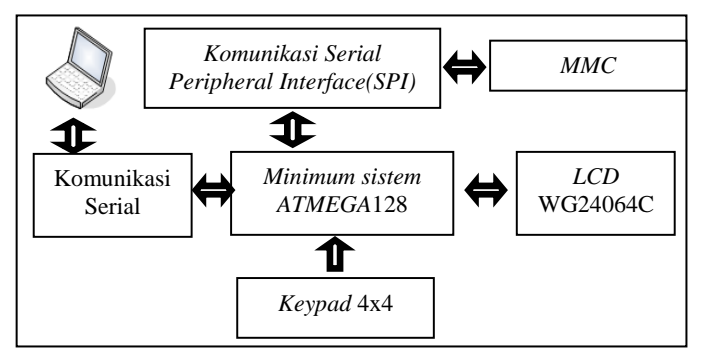

**Gambar** 1*.* blok diagram secara umum

Gambar 3.1 merupakan perancang sistem dari Tugas Akhir ini yang berjudul "Perancangan dan Pembuatan Ujian SIM(Surat Ijin Mengemudi) *Port*able", dengan sistem sebagai berikut:

- *SD card atau MMC* digunakan untuk penyimpanan soal dan hasil jawaban dari penekanan *keypad* yang akan diproses dengan menggunakan komunikasi SPI oleh *ATMEGA128*.
- *LCD* grafik digunakan untuk menampilkan soal berupa karakter di *SD card / MMC*.
- *Keypad* digunakan untuk masukkan jawaban yang nantinya akan disimpan di *MMC* dan juga digunakan untuk mengaktifkan random yang ada di dalam Mikro.

Dari sistem tersebut dapat diketahui bahwa untuk mengakses *LCD* grafik dan *keypad* dari data di dalam *SD card / MMC* menggunakan komunikasi SPI dengan minimum sistem *ATMEGA128* dengan minimum sistem *ATMEGA128* sebagai master dan modul *SD card / MMC* sebagai *slave*.

#### **5.2 Perancangan Hardware 5.2.1 Minimum Sistem** *ATMEGA128***.**

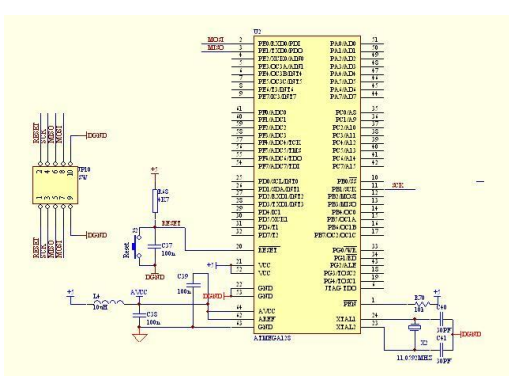

**Gambar 2** Rangkaian minimum system ATMEGA 128.

### **5.2.2 Modul** *MMC***/***SD card.*

Pada alat ini digunakan untuk penyimpanan data yang akan ditampilkan ke *LCD* dan tempat penyimpanan masukan dari *keypad*. Untuk mengakses *SD card* ini digunakan komunikasi SPI dengan minimum sistem, minimum sistem sebagai master dan *MMC* sebagai slave.

Pada minimum sistem *Port* B digunakan untuk menghubungkan alokasi pin J2. Jumper 3 digunakan untuk resistor pull-up pada *SD*A dan SCL, apabila modul terhubung dengan jaringan two wire interface maka dalam satu jaringan hanya perlu memasang pull-up pada salah satu modul saja. Pada rangkain modul *SD card* terdapat IC FM24C16 tersedia 2 K*byte* Ferroelektric Nonvolatile RAM untuk terhubung dengan *minimum sistem* secara two wire interface.

### **5.2.3 Modul** *LCD* **WG24064C.**

Pada alat ini digunakan untuk menampilkan soal berupa karakter dan gambar, untuk setiap karakter yang dimunculkan membutuhkan pengaktifan tiap *pixel* sehingga untuk membuat 1 huruf, *pixel* yang diaktifkan harus sesuai bentuk huruf, jadi masing huruf dari a sampai dengan z nantinya akan memiliki perintah masingmasing untuk mengaktifakan *pixel*. Gambar juga memiliki metode yang sama yaitu dengan pengaktifan tiap *pixel* dari *LCD* grafik.

Pada minimum sistem *Port* A dan C yang digunakan untuk *LCD* grafik, *Port* A digunakan untuk alokasi pin data dari *LCD* dan *Port* C digunakan untuk alokasi pin control untuk *LCD*, untuk Pin control yang dibutuhkan hanya 5 pin yang terdiri dari reset, command data write/read, chip enable, write dan read.

### **3.2.4** *Keypad 4x4.*

Pada alat ini menggunakan scanning *keypad* ini bertujuan untuk mendeteksi penekanan tombol *keypad*, yaitu dengan menggunakan metode scanning. Dalam sistem ini *keypad* digunakan sebagai masukkan data jawaban yang digunakan peserta dalam menjawab soal ujian. Yang nantinya akan ditampilkan ke *LCD* kemudian dari *LCD* tersebut akan disimpan dalam bentuk file text di *MMC*/*SD card*. *Keypad* ini diletakkan pada *Port* D, untuk baca *keypad* digunakan scanning baris setiap ada tombol *keypad* yang ditekan maka *keypad* akan mengirim adanya aktif low. Kegunaan masing *keypad* antara lain adalah:

- Tombol dengan angka 1 sebagai jawaban dengan huruf A.
- Tombol dengan angka 2 sebagai jawaban dengan huruf B.
- Tombol dengan angka 3 sebagai jawaban dengan huruf C.
- Tanda panah ke bawah digunakan untuk melanjutkan soal yang ingin di jawab.
- Tombol bertuliskan COR sebagai eksekusi terakhir untuk nilai. yang nantinya akan menetukan lulus tidaknya ujian SIM.
- Men digunakan untuk memulai Ujian

## **5.3 PERANCANGAN SOFTWARE.**

Perangkat lunak (*software*) yang dibutuhkan untuk mengintegrasikan menjadi satu sistem yang utuh dibangun dengan menggunakan bahasa C pada CodevisionAVR.

Penggunaan bahasa C dimaksudkan untuk mempermudah pemrograman. Dibanding assembler, bahasa C lebih mudah dibaca dan dimengerti. Salah satu IDE (*Intregated Development Environment*) yang cukup membantu dalam mempelajari *microcontroller* AVR RISC 8 bit dengan bahasa C adalah CodeVisionAVR. Kelebihan CodeVisionAVR hanya ada di kemudahan manajemen berkas dan proyek dalam sebuah IDE serta fitur *code wizard* yang membantu menghasilkan rentetan baris kode untuk keperluan yang umum.

Pada gambar 3.8 dibawah merupakan flowchart dari system alat yang akan dipakai dimana pada awal program harus melakukan inisialisasi untuk LCD grafik yang nantinya sebagai tampilan soal. Dari inisialisasi ini nantikan akan memberikan perintah untuk penekanan tombol selanjutnya. Setiap penekanan tombol keypad kebawah maka program akan langsung melakukan random soal. Soal – soal yang dirandom ini berasal dari SD card/MMC, setiap soal yang dirandom akan ditampilkan langsung oleh LCD grafik, dengan melalui pembacaan file text tersebut melalui komunikasi SPI antara minimum system dengan modul SD card.

Komunikasi SPI dapat berlangsung apabila MOSI, MISO, SCK, SS pada minimum system dan modul SD card dapat terhubung dengan baik. Setiap komunikasi yang terjadi pada program harus terlebih dahulu nama file text yang ingin dibaca dideteksi jika pada SD card terdapat file tersebut maka akan langsung ditampilkan ke LCD pembacaan isi file telah selesai maka file tersebut akan ditutup untuk menghentikan pembacaan isi file yang dimaksud.

Setelah program membaca selesai maka soal tampil dan peserta mulai menjawab soal ujian. Dari penekanan setiap peserta maka program harus mencocokan jawaban terlebih dahulu dengan kunci jawaban yang telah ada dalam program. Jika setiap jawaban yang salah maka program bertambah nilai 0 dan jika benar maka maka program akan bertambah nilai 4. Setiap hasil jawaban yang masuk akan langsung disimpan dalam SD card dalam bentuk file text.

Setiap nilai dari hasil jawaban yang masuk akan disimpan dengan membuat nama file text yang akan disimpan dalam SD card, kemudian baru memasukkan isi file dari SD card. Apabila proses penulisan selesai dilakukan maka juga harus diberi program untuk menutup file yang telah dibuat di dalam. Hasil nilai dapat dilihat dalam file text di dalam SD card.

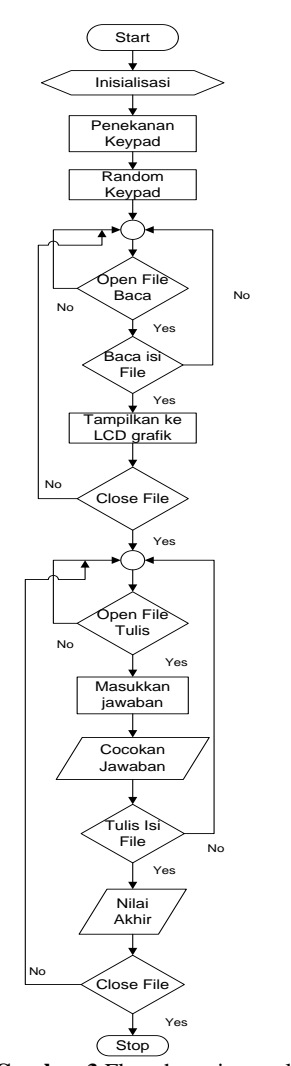

**Gambar 3** Flowchart sistem alat.

#### **6 Pengujian Dan Analisa**

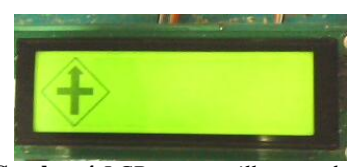

**Gambar 4** *LCD menampilkan gambar.*

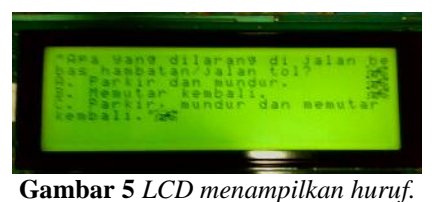

Dari hasil pemrogaman yang telah dilakukan didapatkan bahwa untuk melakukan<br>pemrograman  $LCD$  grafik dibutuhkan pemrograman *LCD* grafik dibutuhkan pembuatan librari dengan cara pengaktifan pada tiap *pixel*. Untuk menampilkan bentuk gambar pada *LCD*, cara pengaktifan *pixel* menggunakan metoda pembuatan grafik dengan diagram x-y, dimana y merupakan data untuk pengaktifan per kolom, dan x adalah pengaktifan *pixel* kebawah sebanyak 8 *pixel* dalam 1 bit. Dari x dan y tersebut akan disimpan dalam 1 paket data sehingga jika mengetik maka *LCD* akan mengeluarkan karakter yang diinginkan, tiap karakter memiliki 2 cara penulisan karakter pada *LCD* ini, yang pertama melalui flash dan ada yang kedua SRAM. Penyimpanan data di flash hanya bisa dalam bentuk karakter yang nantinya akan di konversi dalam bentuk ASCII. Sementara untuk menampilkan karakter yang berupa string dapat digunakan penyimpanan data pada SRAM. Data karakter huruf yang dapat masuk untuk ukuran font 8x8 sebanyak 30 karakter untuk per kolom dan 8 karakter per baris. Untuk menampilkan gambar cukup hanya dengan menentukan pada baris berapa dan kolom berapa yang akan diaktifkan, setiap pengaktifan ini hanya akan membuat 1 *pixel* saja yang hidup. Untuk mengaktifkan gambar saya lebih banyak menggunakan fungsi *for* karena pada fungsi ini akan melakukan looping dari rumus yang dibuat pada program sehingga terbentuk seperti gambar dibawah dan akan lebih mudah dalam menciptakan formulasi dalam bentuk yang serupa. Tiap bentuk yang berbeda akan memiliki formulasi yang berbeda pula sesuai dengan *pixel* yang diinginkan untuk diaktifkan.

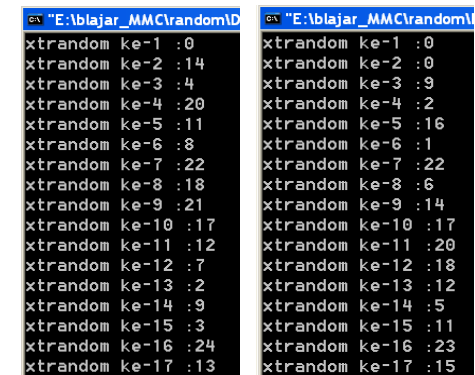

9=Safarudin Basri. 10=Galih Setyabadi.

**Tabel 2** *Koreksi jawaban dari soal.*

|                                                  |                                           |                       |                 |                 |                |                         |                   |                 |                 | No.                      | Kunci                                                      |                                                                            | Jawaban Peserta               |                          |                |                   |                |                   |                |                |                |                                  |  |
|--------------------------------------------------|-------------------------------------------|-----------------------|-----------------|-----------------|----------------|-------------------------|-------------------|-----------------|-----------------|--------------------------|------------------------------------------------------------|----------------------------------------------------------------------------|-------------------------------|--------------------------|----------------|-------------------|----------------|-------------------|----------------|----------------|----------------|----------------------------------|--|
|                                                  |                                           |                       |                 |                 |                |                         |                   |                 |                 |                          | iawaban                                                    |                                                                            | 1                             | 2                        | 3              | 4                 | 5              | 6                 | 7              | 8              | 9              | 10                               |  |
|                                                  |                                           |                       |                 |                 |                |                         |                   |                 |                 | $\mathbf{1}$             | $\mathsf{C}$                                               |                                                                            | $\mathsf{C}$                  | $\mathbf C$              | $\mathcal{C}$  | $\mathbf C$       | $\overline{C}$ | $\mathsf{C}$      | $\mathbf{A}$   | $\mathsf{C}$   | $\mathcal{C}$  | $\mathsf{C}$                     |  |
|                                                  |                                           |                       |                 |                 |                |                         |                   |                 |                 | 2                        | B                                                          |                                                                            | B                             | B                        | A              | B                 | $\overline{A}$ | A                 | B              | A              | B              | A                                |  |
|                                                  |                                           |                       |                 |                 |                |                         |                   |                 |                 | 3                        | B                                                          |                                                                            | B                             | A                        | Α              | B                 | B              | B                 | B              | B              | Α              | B                                |  |
|                                                  |                                           |                       |                 |                 |                |                         |                   |                 |                 | $\overline{\mathcal{L}}$ | A                                                          |                                                                            | A                             | $\mathbf{A}$             | A              | $\mathbf{A}$      | $\overline{A}$ | B                 | B              | A              | A              | $\mathbf{A}$                     |  |
|                                                  |                                           |                       |                 |                 |                |                         |                   |                 |                 | 5                        | B                                                          |                                                                            | B                             | $\, {\bf B}$             | B              | $\, {\bf B}$      | B              | $\, {\bf B}$      | $\, {\bf B}$   | B              | B              | $\, {\bf B}$                     |  |
|                                                  |                                           |                       |                 |                 |                |                         |                   |                 |                 | 6<br>7                   | B                                                          |                                                                            | B                             | B                        | B              | $\mathcal{C}$     | $\mathcal{C}$  | B                 | B              | $\mathsf{C}$   | B              | B                                |  |
| <b>Tabel 6</b> Random ke 1 dan 2 di visual       |                                           |                       |                 |                 |                |                         |                   |                 |                 |                          | Α<br>Α                                                     |                                                                            | A                             | A<br>A                   | A<br>B         | $\mathbf{A}$<br>A | A<br>Α         | $\mathbf{A}$<br>A | A<br>B         | A<br>A         | B              | $\boldsymbol{A}$<br>$\mathbf{A}$ |  |
| $C_{++}$                                         |                                           |                       |                 |                 |                |                         |                   |                 |                 |                          | A                                                          |                                                                            | Α<br>$\overline{\phantom{a}}$ | $\mathbf{A}$             | A              | $\mathbf{A}$      | $\, {\bf B}$   | $\mathbf{A}$      | A              | B              | А<br>A         | $\, {\bf B}$                     |  |
| Pada gambar 4.9 menggunakan random               |                                           |                       |                 |                 |                |                         |                   |                 |                 |                          | $\overline{C}$                                             |                                                                            | $\overline{C}$                | $\overline{C}$           | $\overline{C}$ | $\overline{C}$    | $\overline{C}$ | $\overline{C}$    | $\overline{C}$ | $\overline{C}$ | $\overline{C}$ | $\overline{C}$                   |  |
| yang sudah terdapat pada visual C++. Random      |                                           |                       |                 |                 |                |                         |                   |                 |                 |                          | A                                                          |                                                                            | $\overline{a}$                | $\overline{A}$           | A              | $\mathbf{A}$      | $\mathbf{A}$   | B                 | A              | A              | A              | $\mathbf{A}$                     |  |
| ni merupakan salah satu fasilitas yang dimiliki  |                                           |                       |                 |                 |                |                         |                   |                 |                 | 11<br>$\overline{12}$    | B                                                          |                                                                            | B                             | A                        | B              | B                 | $\overline{A}$ | B                 | $\, {\bf B}$   | $\, {\bf B}$   | B              | $\, {\bf B}$                     |  |
| lalam<br>bahasa<br>$C_{++}$ .<br>Dimana<br>untuk |                                           |                       |                 |                 |                |                         |                   |                 |                 | $\overline{13}$          | $\overline{C}$                                             |                                                                            | $\overline{C}$                | A                        | $\overline{C}$ | $\overline{C}$    | $\overline{C}$ | $\overline{C}$    | A              | $\overline{C}$ | B              | $\mathbf{A}$                     |  |
| nenggunakan<br>ini<br>random<br>program          |                                           |                       |                 |                 |                |                         |                   |                 |                 | 14                       | $\overline{C}$                                             |                                                                            | $\mathbf C$                   | $\mathbf C$              | $\mathsf{C}$   | $\mathsf{C}$      | $\mathbf C$    | $\, {\bf B}$      | $\mathbf C$    | $\mathbf C$    | $\mathsf{C}$   | $\mathcal{C}$                    |  |
| nenggunakan<br>metoda<br>pseudo<br>random.       |                                           |                       |                 |                 |                |                         |                   |                 |                 | $\overline{15}$          | $\overline{C}$                                             |                                                                            | A                             | $\, {\bf B}$             | $\mathbf C$    | $\overline{C}$    | $\mathbf{A}$   | $\overline{C}$    | $\overline{C}$ | $\overline{C}$ | $\overline{C}$ | $\mathbf{A}$                     |  |
| Random<br>memiliki<br>ini<br>kelemahan<br>yaitu  |                                           |                       |                 |                 |                |                         |                   |                 | 16              | $\mathcal{C}$            |                                                            | B                                                                          | $\mathsf{C}$                  | $\mathcal{C}$            | B              | $\overline{C}$    | $\mathbf C$    | $\, {\bf B}$      | A              | $\mathcal{C}$  | $\mathsf{C}$   |                                  |  |
| memunculkan nilai sebanyak 2 kali setiap         |                                           |                       |                 |                 |                |                         |                   |                 | $\overline{17}$ | $\overline{C}$           |                                                            | $\frac{1}{2}$                                                              | $\overline{C}$                | $\overline{C}$           | $\mathcal{C}$  | B                 | $\bf{B}$       | $\overline{C}$    | $\overline{C}$ | A              | $\mathbf B$    |                                  |  |
| melakukan 1 kali random data.                    |                                           |                       |                 |                 |                |                         |                   |                 |                 | 18                       | A                                                          |                                                                            | A                             | $\overline{\phantom{a}}$ | A              | A                 | A              | A                 | A              | A              | A              | A                                |  |
|                                                  |                                           |                       |                 |                 |                |                         |                   |                 |                 |                          | $\mathsf{C}$                                               |                                                                            | $\mathcal{C}$                 | $\mathbf C$              | $\overline{C}$ | $\mathsf{C}$      | $\overline{C}$ | $\mathbf C$       | $\mathsf{C}$   | $\mathbf C$    | $\mathsf{C}$   | $\mathbf C$                      |  |
|                                                  | <b>Tabel 1</b> Urutan soal yang dirandom. |                       |                 |                 |                |                         |                   |                 |                 | 20                       | A                                                          |                                                                            | B                             | $\mathbf{A}$             | A              | $\mathbf{A}$      | $\mathbf{A}$   | $\mathbf{A}$      | $\mathbf{A}$   | A              | A              | $\boldsymbol{A}$                 |  |
| No.                                              | Urutan                                    |                       |                 |                 |                |                         | Random            |                 |                 | 21                       | $\overline{C}$                                             |                                                                            | $\overline{C}$                | $\overline{C}$           | $\overline{C}$ | $\mathcal{C}$     | $\overline{C}$ | $\overline{C}$    | $\overline{C}$ | B              | $\overline{C}$ | $\mathbf{A}$                     |  |
|                                                  | Soal                                      | 1                     | $\overline{c}$  | 3               | $\overline{4}$ | 5                       | 6                 | $\tau$          | 8               | 92210                    | $\mathbf C$                                                |                                                                            | $\overline{\phantom{a}}$      | $\mathbf C$              | $\mathcal{C}$  | $\mathbf C$       | $\overline{C}$ | $\overline{C}$    | $\overline{C}$ | $\mathbf C$    | $\mathsf{C}$   | $\mathbf C$                      |  |
| $1.$                                             | $\mathbf{1}$                              | 12                    | 13              | 20              | 5              | $\overline{7}$          | 11                | 21              | 12              | 42312                    | $\mathsf{C}$                                               |                                                                            | $\mathcal{C}$                 | $\, {\bf B}$             | $\mathsf{C}$   | $\overline{C}$    | $\overline{C}$ | $\overline{C}$    | $\, {\bf B}$   | $\overline{C}$ | A              | $\overline{C}$                   |  |
| $\overline{2}$                                   | 2                                         | 11                    | 17              | 24              | $\overline{7}$ | 11                      | 16                | $\overline{2}$  | 18              | 222415                   | $\overline{C}$                                             |                                                                            | B                             | B                        | $\mathbf C$    | $\mathsf{C}$      | $\overline{C}$ | $\mathsf{C}$      | $\mathcal{C}$  | $\mathsf{C}$   | $\mathsf{C}$   | $\mathsf{C}$                     |  |
| $\overline{3}$ .                                 | $\overline{3}$                            | 16                    | 21              | $\overline{c}$  | 10             | 17                      | 20                | 6               | 23              | 252524                   | A                                                          |                                                                            | A                             | A                        | $\mathbf C$    | $\mathbf C$       | $\mathbf A$    | A                 | A              | A              | $\mathsf{C}$   | $\mathbf{A}$                     |  |
| 4.                                               | $\overline{4}$                            | 19                    | $\mathbf{1}$    | 9               | 15             | 22                      | 21                | 18              | 3               | 3                        | <b>Jumlah</b>                                              |                                                                            | 17                            | 19                       | 21             | 23                | 18             | 20                | 19             | 20             | 19             | 19                               |  |
| 5.<br>6.                                         | 5<br>6                                    | 23<br>1               | 6<br>11         | 16<br>21        | 18<br>21       | 6<br>10                 | 24<br>5           | 23<br>11        | $\,8\,$<br>13   | 9<br>20                  | 6 jawaban benar                                            |                                                                            |                               |                          |                |                   |                |                   |                |                |                |                                  |  |
| $\overline{7}$                                   | $\boldsymbol{7}$                          | $\overline{4}$        | 18              | 4               | 23             | 16                      | 18                | 17              | 17              |                          |                                                            |                                                                            |                               |                          |                |                   |                |                   |                |                |                |                                  |  |
| 8                                                | 8                                         | 8                     | 22              | 14              | $\mathbf{1}$   | 23                      | 22                | 22              | 24              |                          |                                                            | 12Keterangan jawaban peserta.<br>$151\pm$ Novi David S.                    |                               |                          |                |                   |                |                   |                |                |                |                                  |  |
| $\overline{9}$                                   | 9                                         | $\overline{13}$       | $\overline{2}$  | $\overline{25}$ | $\overline{9}$ | 3                       | 3                 | $\overline{4}$  | $\overline{2}$  |                          | 192 Hendhi Arsa.                                           |                                                                            |                               |                          |                |                   |                |                   |                |                |                |                                  |  |
| 10                                               | 10                                        | 15                    | $\overline{7}$  | 10              | 12             | 8                       | 13                | 10              | 5               |                          |                                                            |                                                                            |                               |                          |                |                   |                |                   |                |                |                |                                  |  |
| $\overline{11}$                                  | 11                                        | $\overline{20}$       | $\overline{10}$ | 22              | 16             | $\overline{12}$         | 19                | 16              | $\overline{25}$ |                          | 84±IlBam Fajarudin.                                        |                                                                            | 53 blawidhi Suminaringtyas.   |                          |                |                   |                |                   |                |                |                |                                  |  |
| 12                                               | 12                                        | 25                    | 14              | $\mathbf{1}$    | 19             | 19                      | $\overline{25}$   | $\overline{20}$ | 14              |                          |                                                            |                                                                            |                               |                          |                |                   |                |                   |                |                |                |                                  |  |
| $\overline{13}$                                  | $\overline{13}$                           | 5                     | 16              | 11              | 22             | 24                      | $\overline{4}$    | 24              | $\overline{4}$  |                          |                                                            | 18 Editing Luhur P.                                                        |                               |                          |                |                   |                |                   |                |                |                |                                  |  |
| $\overline{14}$                                  | 14                                        | 10                    | 20              | 23              | 24             | $\overline{4}$          | 10                | 3               | 6               |                          |                                                            | $\frac{23}{1}$ Wening Pramesti.                                            |                               |                          |                |                   |                |                   |                |                |                |                                  |  |
| $\overline{15}$                                  | $\overline{15}$                           | 14                    | $\overline{25}$ | 3               | $\overline{2}$ | 9                       | $\overline{15}$   | $\overline{7}$  | 10              | $2^{'}$                  |                                                            | <del>:Éán</del> ha Wahyu K.<br>$\frac{2}{7}$ <sup>8</sup> Htistam Fitroni. |                               |                          |                |                   |                |                   |                |                |                |                                  |  |
| 16                                               | 16                                        | 17                    | 19              | 13              | $\overline{4}$ | 13                      | 23                | 9               | 15              |                          |                                                            |                                                                            |                               |                          |                |                   |                |                   |                |                |                |                                  |  |
| $\overline{17}$                                  | 17                                        | 22                    | 23              | 19              | 8              | $\overline{20}$         | 14                | 13              | $\overline{q}$  |                          | $\frac{7}{10}$ Safarudin Basri.                            |                                                                            |                               |                          |                |                   |                |                   |                |                |                |                                  |  |
| 18                                               | 18                                        | 2                     | 3               | 5               | 11             | 25                      | 17                | 19              | 22              |                          | $\frac{1}{11}$ $\phi = \frac{1}{11}$ $\phi = \frac{1}{11}$ |                                                                            |                               |                          |                |                   |                |                   |                |                |                |                                  |  |
| 19                                               | 19                                        | 6                     | $\overline{4}$  | 15              | 13             | 15                      | 1                 | 8               | 1               | 13<br>14                 |                                                            |                                                                            |                               |                          |                |                   |                |                   |                |                |                |                                  |  |
| $\overline{20}$                                  | 20                                        | 9                     | 8               | 6               | 17             | 21                      | $\overline{c}$    | 14              | 7               |                          | 16Tabel 3. Hasil akhir ujian.                              |                                                                            |                               |                          |                |                   |                |                   |                |                |                |                                  |  |
| $\overline{21}$                                  | 21                                        | 18                    | 12              | 7               | $20\,$         | 1                       | 6                 | 25              | 11              | $20^{N_2}1$              |                                                            | Nama<br>Novi David S.                                                      |                               |                          | Nilai          |                   | Lulus/Tidak    |                   |                |                |                |                                  |  |
| $\overline{22}$                                  | 22                                        | 21                    | 24              | 17              | 25             | 14                      | 7                 | $\mathbf{1}$    | 16              | $-23$<br>24              | Hendhi Arsa                                                |                                                                            |                               | 68                       |                |                   | Tidak lulus    |                   |                |                |                |                                  |  |
| $\frac{23}{24}$                                  | 23                                        | 24                    | 5               | 8               | 3              | 18                      | 8                 | 5               | 19              | 4<br>25                  |                                                            |                                                                            |                               | 76                       |                | Lulus             |                |                   |                |                |                |                                  |  |
| $\overline{25}$                                  | 24                                        | 3                     | 9               | 12              | 6              | $\overline{\mathbf{c}}$ | 9                 | 15              | 20              | 7<br>38<br>421<br>21     |                                                            |                                                                            | Prawidhi S.                   |                          | 84<br>88       |                   | Lulus          |                   |                |                |                |                                  |  |
| 25<br>7<br>15<br>5<br>12<br>12<br>18<br>14<br>12 |                                           |                       |                 |                 |                |                         |                   |                 |                 |                          |                                                            | Ilham Fajarudin                                                            |                               |                          |                |                   | Lulus          |                   |                |                |                |                                  |  |
|                                                  |                                           | 5                     |                 | Galang L.P.     |                |                         | 72<br>Lulus<br>80 |                 |                 |                          |                                                            |                                                                            |                               |                          |                |                   |                |                   |                |                |                |                                  |  |
|                                                  | Keterangan data random.                   | 6<br>$\boldsymbol{7}$ |                 | Wening P.       |                |                         |                   |                 | Lulus           |                          |                                                            |                                                                            |                               |                          |                |                   |                |                   |                |                |                |                                  |  |
| l=Novi David S.                                  |                                           |                       |                 |                 |                |                         |                   |                 |                 |                          |                                                            | Bama W.K.                                                                  |                               |                          |                | 76                | Lulus          |                   |                |                |                |                                  |  |
| 2=Hendhi Arsa.                                   |                                           |                       |                 |                 |                |                         |                   |                 |                 |                          |                                                            | Hisyam F.                                                                  |                               |                          |                |                   | Lulus          |                   |                |                |                |                                  |  |
| 3=Prawidhi Suminaringtyas.                       |                                           |                       |                 |                 |                |                         |                   |                 |                 |                          |                                                            | S. Basri<br>76<br>Lulus                                                    |                               |                          |                |                   |                |                   |                |                |                |                                  |  |
|                                                  | 4=Ilham Fajarudin.                        |                       |                 |                 |                |                         |                   |                 |                 |                          |                                                            | Galih S.                                                                   |                               |                          |                |                   |                | Lulus             |                |                |                |                                  |  |

### **Tabel 6** *C++.*

**Tabel 1** *Urutan* soa<br>No. | Urutan Urutan

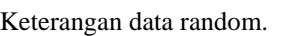

2=Hendhi Arsa.

4=Ilham Fajarudi

5=Galang Luhur P.

6=Wening Pramesti.

7=Bama Wahyu K.

8=Hisyam Fitroni.

Dari 10 orang peserta yang telah menggunakan alat ini ada beberapa soal yang tampil dalam urutan yang sama seperti pada tabel 4.1 pada urutan nomor 6 antara Ilham F. dan Prawidhi S. dengan data random pada nomor 21. Ini menunjukkan pada saat penekanan keypad ke 2 orang tersebut kemungkinan memiliki waktu yang sama dalam menekan keypad sehingga random berhenti pada nomor yang sama atau salah satu data berhenti pada nomor 20 tetapi nomor random 20 sudah dimunculkan pada soal sebelumnya sehingga program harus menambah angka random sebanyak 1, menjadi nomor 21 yang keluar.

 $\%$ random =  $8/10x100\%$  = 80%.

Dari hasil tabel 4.2 juga dilakukan percobaan untuk menguji nilai hasil ujian apakah jawaban peserta sudah sesuai dengan perhitungan secara manual. Untuk 1 jawaban yang benar nilainya bertambah 4 jika salah maka akan ditambah nilai 0. Untuk batas minimal nilai kelulusan setiap ujian adalah 72 atau benar 18 soal, jika dibawah nilai ini maka peserta tidak lulus ujian. Hasil ini dapat langsung dilihat pada tampilan *LCD* grafik. Pada pengujian ini pencocokan jawaban sesuai perhitungan Kemungkinan kesalahan pada program sangat kecil karena pada program ini saat ada penekanan tombol jawaban pada keypad maka akan langsung dicocokkan. Setiap pencocokan jawaban yang benar atau salah akan langsung di total sampai soal terakhir.

Pada hasil ujian menunjukkan bahwa dari 10 orang yang mencoba alat ini hanya 1 orang yang tidak berhasil lulus ujian SIM ini dapat dilihat pada tabel 4.3. Tingkat kelulusan yang hampir 90 % menunjukkan kemudahan dalam penggunaan alat ini dan mempunyai keamanan dalam pelaksanaan ujian karena random soal.

### **7. Kesimpulan**

Dari hasil analisa yang telah dilakukan didapatkan pada tiap percobaan dalam tugas akhir yang berjudul Perancangan dan Pembuatan Ujian SIM Digital Portable adalah

- Pada LCD grafik berhasil memunculkan karakter yang tersimpan di dalam file text, dan secara bersamaan berhasil mampu memunculkan gambar pada sebelah kanan dan karakter pada sebelah kiri.
- Bahwa isi file text yang berada pada  $\bullet$ MMC/SD card dapat dibaca dengan ditampilkan pada LCD grafik atau pada hyperterminal. Hasil akhir jawaban dari ujian SIM berhasil disimpan pada file nilai dengan

format text, isi file nilai sudah sesuai dengan nilai perhitungan dari jawaban yang benar.

Soal random yang digunakan pada 25 soal yang ada didalam MMC/SD Card tidak bisa diperkirakan kemunculan soal nomor 1 sampai 25 dan tidak ada soal yang sama dimunculkan pada<br>LCD grafik. Hasil random yang Hasil random yang didapat dari hasil penekanan keypad memiliki kebenaran random sebesar 80%.

## **5.2 SARAN.**

Dari banyak percobaan yang telah dilakukan, masih terdapat banyak kekurangan pada alat ini diantaranya program gambar pada LCD grafik masih berasal dari minimum sistem, program random hanya melakukan acak urutan nomer soal. Untuk LCD grafik akan mempengaruhi tampilan dan random akan tetap memiliki soal yang sama. Untuk memperbaiki sistem kerja alat ini diperlukan program untuk mengkonversi file gambar yang ada pada MMC untuk ditampilkan ke LCD grafik. Dan untuk random seharusnya jumlah soal di dalam MMC berjumlah lebih dari yang<br>ditampilkan sehingga soal yang akan ditampilkan sehingga ditampilkan akan berbeda-beda dan saat penekanan keypad nomor random akan langsung muncul urutan randomnya.

## **9. Daftar pustaka**

- [1] Amin Mutohar, 2008, Embedded System Laboratory, Program Studi Fisika, Institut Teknologi Bandung.
- [2] Heri Andrianto, 2008, Pemrograman Mikrokontroller AVR ATMEGA16 menggunakan bahasa C(Code Vision AVR), Program Studi Informatika, Informatika Bandung.
- [3] Innovative, 2010. Graphic *LCD* 240 x 64.
- [4] Innovative, 2010. Mengenal *SD card* & *FAT16*.
- [5] Innovative, 2010. WG24064C graphic 240x64 dots.
- [6] Data sheet *ATMEGA*128. Diakses 1 September 2009. Dari data sheet catalog [http://www.datasheetcatalog.com/datashee](http://www.datasheetcatalog.com/datasheets_pdf/A/T/M/E/ATMEGA128.shtml) [ts\\_pdf/A/T/M/E/](http://www.datasheetcatalog.com/datasheets_pdf/A/T/M/E/ATMEGA128.shtml)*ATMEGA*128.shtml.
- [7] Datasheet FM24C16A. Diakses 28 September 2009. Dari datasheet catalog [http://www.datasheetcatalog.com/datashee](http://www.datasheetcatalog.com/datasheets_pdf/FM24C16A.shtml) [ts\\_pdf/FM24C16A.shtml.](http://www.datasheetcatalog.com/datasheets_pdf/FM24C16A.shtml)
- [8] Flash File v3.0 File System Library. Diakses 17 November 2009. Dari http://www.priio.com.
- [9] Mengenal *SD card* dan *FAT16*. Diakses 13 Oktober 2009. Dari [http://www.maverick.os.dk/FileSystemFor](http://www.maverick.os.dk/FileSystemFormats/FAT16_FileSystem.html) mats/*FAT16*[\\_FileSystem.html](http://www.maverick.os.dk/FileSystemFormats/FAT16_FileSystem.html)